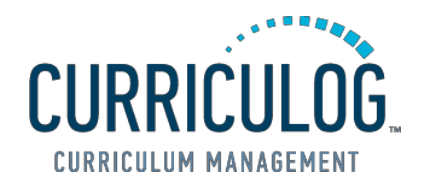

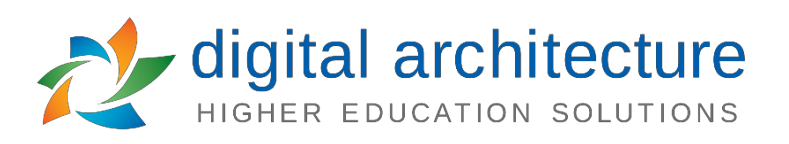

## California State University, East Bay **Curriculog – A Solution to Curriculum Management**

Curriculog is a curriculum management system software hosted by Digarc, the company that currently hosts Cal State East Bay's online catalog [\(catalog.csueastbay.edu\)](https://catalog.csueastbay.edu/).

### **Software Supports Curriculum Processes:**

- New and modified courses
- Program revisions
- New degree program campus-wide approval
- Course banking and discontinuances
- Program discontinuances and temporary suspension

## **Efficiency, Transparency, and Process Improvement**

The system allows forms for revised courses and programs to be prefilled with what is currently approved in the catalog. Curriculog automatically routes new and revised proposals for approval. Agendas with curricula can be developed and routed to committees in the system. The software allows all faculty to see what courses and programs are proposed, whether they are on or off campus. Information can be available to public or via sign-on. Paperless process would substantially reduce the unnecessary use of paper/printing and allow all comments/revisions to be handled within Curriculog.

Curriculog easily integrates with current University catalog program (Acalog) and PeopleSoft. The information from Curriculog can be "pushed out" to the catalog, reducing the human error factor and reducing manual work.

# **List of Other Universities and Colleges with Curriculog**

- California State University, Channel Islands
- California State University, Fullerton
- California State University, Humboldt
- California State University, Long Beach
- California State University, Los Angeles
- California State University, Pomona
- California State University, San Marcos
- California State University, San Jose
- California State University, Sonoma
- California State University, Stanislaus
- University of California, Merced
- Weber State University (fully transparent system: [https://weber.curriculog.com\)](https://weber.curriculog.com/)
- Central Washington University (fully transparent system: [https://cwu.curriculog.com/\)](https://cwu.curriculog.com/) & more!

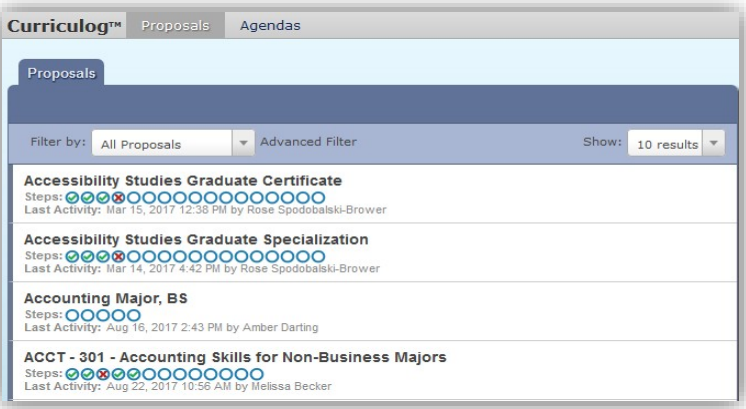

### **Other Features**

**Impact Reporting** Curriculog provides proactive curriculum reporting to identify curriculum relationships, view the impact of a proposed change across the curriculum, including co-requisites, pre-requisites and degree relationships.

**Role-Based Participant Management** Approval processes can be customized to be universal, or designed with specific departments or individual users for approval steps. Universal processes use roles by which new proposals will automatically populate with participants the moment a proposal is identified with a department or other institutional unit. Curriculog displays a workflow simulation prior to launch showing every participant associated with each approval step, and will highlight any gaps that could lead to bottlenecks or stuck processes.

Curriculog dynamically runs a simulation of the workflow to reveal any participant gaps, and will automatically fill in participants based on their department and defined role in the system.

Interactive Committee Agendas Curriculog makes it easy to associate proposals with specific committee steps, and to easily generate committee agendas. The option for proxy voting allows an agenda administrator to access an agenda list of proposals on their iPad, other tablet, or laptop during a committee meeting, and easily approve or reject proposals in real time during the meeting. Alternatively, print agendas may be generated, and meetings conducted virtually through the Curriculog system.

#### **Configurable Voting for Step Approval**

Each proposal step can be uniquely configured to enforce a designated voting threshold for approval, as well as the ability to establish distinct default actions and notifications for approvals and rejections.

### **User Managed Approval Processes and Electronic Forms**

Curriculog does not limit institutions to forms and workflow that must be coded by programmers. The administrative AP toolkit includes a rich set of options to create, edit, publish, and archive as many approval forms and workflows as required. Curriculog provides the ability to copy, customize, and modify APs over time in response to changing institutional or accreditation requirements.

#### **Conditional Approval Steps**

The Process Builder screen is used to create APs, which are configurable web forms and approval steps.

Curriculog provides the ability to create rule-based approval steps that are conditional based on information entered by the originator on the proposal form. For example, if the originator checks "Yes" to a question such as "General Ed?" the system can automatically include a step to route the proposal to the "General Education Committee". If not checked, Curriculog can be set to skip that step.

### **Assessment Tracking and Program Mapping**

Curriculog includes a module supporting the ability to create and manage an assessment taxonomy. Assessment items can be labeled and categorized as needed. An assessment smart field can be made available in course or program APs to permit assessment items, such as course learning objectives (LOs) or program outcome (POs) objectives, to be associated with a specific course or program. Assessment items also can be created on the fly.

For programs, a mapping tool provides a visual matrix to map all related courses LOs to program outcomes. This enables tracking and comparison of expected degree outcomes against the objectives for all its courses, helping faculty find gaps and analyze effectiveness in curriculum.